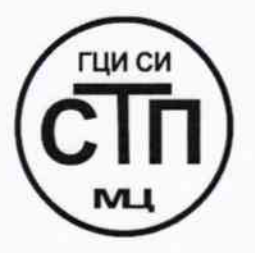

ООО Центр Метрологии «СТП»

Регистрационный № RA.RU.311229 выдан 30.07.2015 г.

## «УТВЕРЖДАЮ»

Технический директор ООО Центр Метрологии «СТП» И.А. Яценко 2015 г.

# Государственная система обеспечения единства измерений

Система измерений количества и параметров свободного нефтяного газа на П-1/1 ЦППН УПНГ ООО «Башнефть-Полюс»

# МЕТОДИКА ПОВЕРКИ

# MII 2112/4-311229-2015

 $10.63996 - 16$ 

г. Казань 2015

# СОДЕРЖАНИЕ

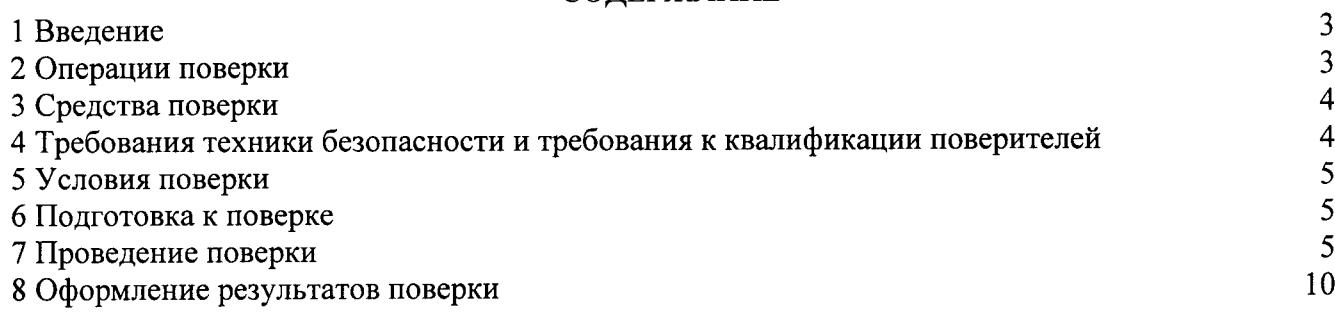

 $\frac{1}{2} \frac{1}{2} \frac{1}{2} \frac{1}{2} \frac{1}{2}$ 

1.1 Настоящая инструкция распространяется на систему измерений количества и параметров свободного нефтяного газа на П-1/1 ЦППН УПНГ ООО «Башнефть-Полюс», заводской № СИКГ 1002, изготовленную и принадлежащую ООО «Башнефть-Полюс», г. Нарьян-Мар, и устанавливает методику первичной поверки до ввода в эксплуатацию и после ремонта, а также методику периодической поверки в процессе эксплуатации.

1.2 Система измерений количества и параметров свободного нефтяного газа на П-1/1 ЦППН УПНГ ООО «Башнефть-Полюс» (далее - СИКГ) предназначена для измерения объемного расхода (объема) свободного нефтяного газа (далее - газа) при рабочих условиях и приведения объемного расхода (объема) газа к стандартным условиям по ГОСТ 2939-63.

1.3 Принцип действия СИКГ заключается в непрерывном измерении, преобразовании и обработке при помощи системы обработки информации (далее - СОИ) входных сигналов, поступающих по измерительным каналам (далее - ИК) от измерительных преобразователей (далее - ИП) расхода, давления, температуры.

1.4 СИКГ состоит из одной измерительной линии (далее - ИЛ) DN 50, на которой установлены:

– расходомер-счетчик вихревой 8800 (Госреестр № 14663-06);

- датчик температуры 644 (Госреестр № 39539-08);

- преобразователь давления измерительный 3051ТG (Госреестр № 14061-10) (далее -3051TG).

1.5 СОИ СИКГ включает:

– вычислитель УВП-280А.01 (Госреестр № 18379-09);

- преобразователи измерительные тока и напряжения с гальванической развязкой (барьеры искрозащиты) KFD2-STC4-Ex2 (Госреестр № 22153-08).

1.6 Расчет объемного расхода (объема) газа при стандартных условиях выполняется вычислителем УВП-280А.01 на основе измеренного объемного расхода газа при рабочих условиях, плотности газа при стандартных условиях и плотности газа при рабочих условиях.

представляет собой единичный экземпляр измерительной системы,  $1.7$  CHK $\Gamma$ спроектированной для конкретного объекта из компонентов серийного отечественного и импортного изготовления. Монтаж и наладка СИКГ осуществлены непосредственно на объекте эксплуатации в соответствии с проектной документацией СИКГ и эксплуатационными документами ее компонентов.

1.8 Поверка СИКГ проводится поэлементно:

- поверка СИ, входящих в состав СИКГ, осуществляется в соответствии с их методиками поверки;

- ИК СИКГ поверяют на месте эксплуатации СИКГ в соответствии с настоящей методикой поверки;

**CHKT** определяют расчетным методом - метрологические характеристики  $\mathbf{R}$ соответствии с настоящей методикой поверки.

1.9 Интервал между поверками СИ, входящих в состав СИКГ, - в соответствии с описаниями типа на эти СИ.

1.10 Интервал между поверками СИКГ - 3 года.

## 2 ОПЕРАЦИИ ПОВЕРКИ

При проведении поверки должны быть выполнены операции, приведенные в таблице 2.1.

Таблица 2.1 - Операции поверки

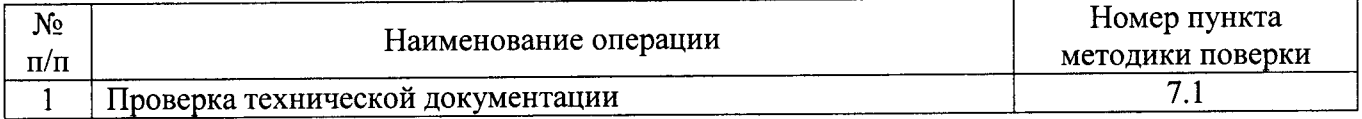

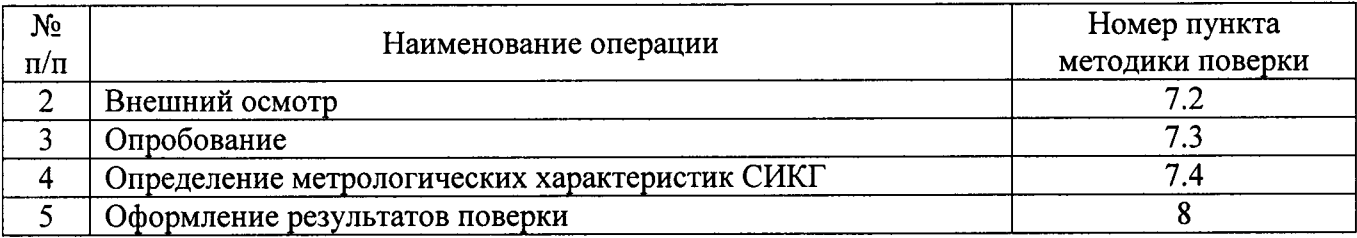

## 3 СРЕДСТВА ПОВЕРКИ

3.1 При проведении поверки СИКГ применяют эталоны и СИ, приведенные в таблице 3.1.

Таблина 3.1 - Основные эталоны и СИ

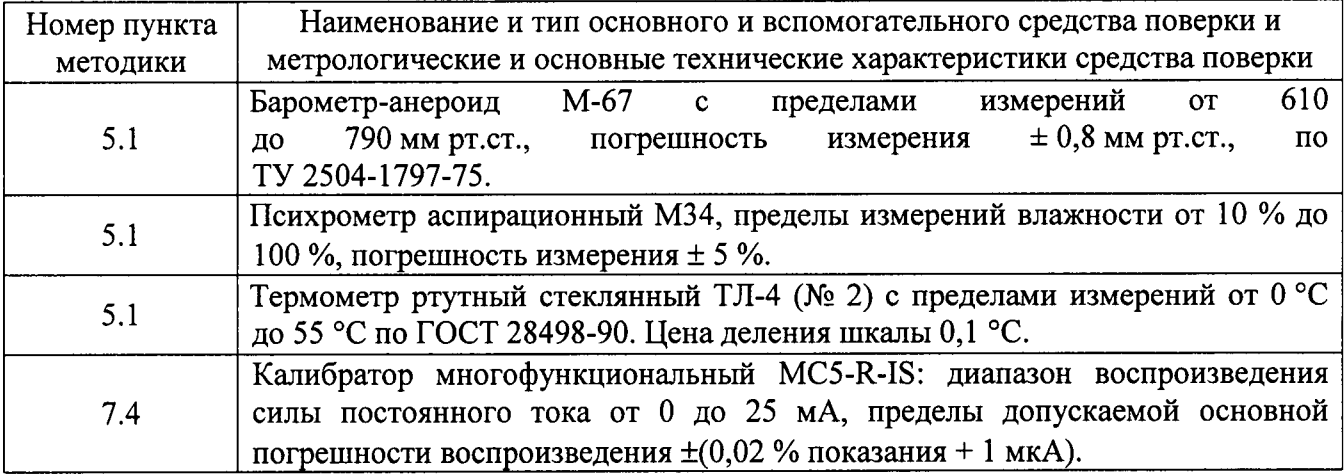

3.2 Допускается использование других эталонов и СИ с характеристиками, не уступающими характеристикам, указанным в таблице 3.1.

3.3 Все применяемые СИ должны иметь действующие поверительные клейма или свидетельства о поверке.

# 4 ТРЕБОВАНИЯ ТЕХНИКИ БЕЗОПАСНОСТИ И ТРЕБОВАНИЯ К КВАЛИФИКАЦИИ ПОВЕРИТЕЛЕЙ

4.1 При проведении поверки должны соблюдаться следующие требования:

- корпуса применяемых СИ должны быть заземлены в соответствии с их эксплуатационной документацией;

- ко всем используемым СИ должен быть обеспечен свободный доступ для заземления, настройки и измерений;

- работы по соединению вспомогательных устройств должны выполняться до подключения к сети питания;

- обеспечивающие безопасность труда, производственную санитарию и охрану окружающей среды;

- предусмотренные «Правилами технической эксплуатации электроустановок потребителей» и эксплуатационной документацией оборудования, его компонентов и применяемых средств поверки.

4.2 К работе по поверке должны допускаться лица:

- достигшие 18-летнего возраста;

- прошедшие инструктаж по технике безопасности в установленном порядке;

- изучившие эксплуатационную документацию на СИКГ, СИ, входящие в состав СИКГ, и средства поверки.

## 5 УСЛОВИЯ ПОВЕРКИ

 $(20±5)$ 

от 30 до 80

от 84 до 106,7

При проведении поверки должны соблюдаться следующие условия:

- температура окружающего воздуха, °С

- относительная влажность, %

- атмосферное давление, кПа

## 6 ПОДГОТОВКА К ПОВЕРКЕ

Перед проведением поверки выполняют следующие подготовительные операции:

- проверяют заземление СИ, работающих под напряжением;

- эталонные СИ и СОИ СИКГ выдерживают при температуре указанной в разделе 5 не менее 3-х часов, если время их выдержки не указано в инструкции по эксплуатации;

- эталонные СИ и СОИ СИКГ устанавливают в рабочее положение с соблюдением указаний эксплуатационной документации;

- осуществляют соединение и подготовку к проведению измерений эталонных СИ и СОИ СИКГ в соответствии с требованиями эксплуатационной документации.

## 7 ПРОВЕДЕНИЕ ПОВЕРКИ

## 7.1 Проверка технической документации

7.1.1 При проведении проверки технической документации проверяют:

- наличие руководства по эксплуатации СИКГ;

- наличие паспорта СИКГ;

- наличие свидетельства о предыдущей поверке СИКГ (при периодической поверке);

- наличие паспортов (формуляров) СИ, входящих в состав СИКГ;

- наличие действующих свидетельств о поверке СИ, входящих в состав СИКГ.

7.1.2 Результаты поверки считают положительными при наличии всей технической документации по п. 7.1.1.

## 7.2 Внешний осмотр СИКГ

7.2.1 При проведении внешнего осмотра СИКГ контролируют выполнение требований технической документации к монтажу СИ, измерительно-вычислительных и связующих компонентов СИКГ.

7.2.2 При проведении внешнего осмотра СИКГ устанавливают состав и комплектность СИКГ.

7.2.3 Проверку выполняют на основании сведений, содержащихся в паспорте на СИКГ. При этом контролируют соответствие типа СИ, указанного в паспортах на СИ, записям в паспорте на СИКГ.

7.2.4 Результаты проверки считают положительными, если внешний вид, маркировка и комплектность СИКГ соответствуют требованиям технической документации.

## 7.3 Опробование СИКГ

## 7.3.1 Подтверждение соответствия программного обеспечения СИКГ

7.3.1.1 Подлинность программного обеспечения (далее - ПО) СИКГ проверяют сравнением номера версии ПО с номером версии, зафиксированным при испытаниях в целях утверждения типа и отраженным в описании типа СИКГ.

идентификационных СИКГ проводят в следующей  $7.3.1.2$  Проверку данных последовательности:

- нажимать кнопку « $\Phi$ 2» на лицевой панели вычислителя УВП-280А.01;

- в появившемся меню выбирать раздел «информация»;

- нажать кнопку « $\Phi$ 1» на лицевой панели вычислителя УВП-280А.01;

- полученный номер версии ПО сравнить с исходными, представленными в таблице 7.1.

Таблица 7.1 - Илентификационные данные ПО СИКГ

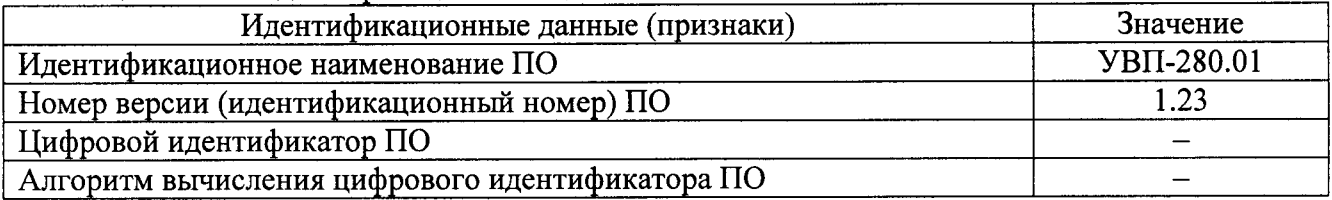

7.3.1.3 Проверяют возможность несанкционированного доступа к ПО СИКГ и наличие авторизации (введение логина и пароля), возможность обхода авторизации, проверка реакции ПО СИКГ на неоднократный ввод неправильного логина и (или) пароля (аутентификация).

7.3.1.4 Результаты опробования считают положительными, если номер версии ПО СИКГ совпадает с номером версии, приведенным в таблице 7.1 настоящей методики поверки, а также исключается возможность несанкционированного доступа к ПО СИКГ и обеспечивается аутентификация.

#### 7.3.2 Проверка работоспособности СИКГ

7.3.2.1 Приводят СИКГ в рабочее состояние в соответствии с технической документацией фирмы-изготовителя на нее. Проверяют прохождение сигналов калибратора, имитирующих измерительные сигналы. Проверяют на мониторе АРМ оператора СИКГ показания по регистрируемым в соответствии с конфигурацией СИКГ параметрам технологического процесса.

7.3.2.2 Результаты опробования считаются положительными, если при увеличении/уменьшении значения входного сигнала соответствующим образом изменяются значения измеряемой величины на мониторе АРМ оператора СИКГ.

Примечание - Допускается проводить проверку работоспособности СИКГ одновременно с определением метрологических характеристик по п. 7.4 настоящей методики поверки.

#### 7.4 Определение метрологических характеристик СИКГ

7.4.1 Определение основной приведенной погрешности преобразования входного аналогового сигнала силы постоянного тока (от 4 до 20 мА)

7.4.1.1 Отключить первичный ИП ИК и к соответствующему каналу, включая барьер искрозащиты, подключить калибратор, установленный в режим имитации сигналов силы постоянного тока, в соответствии с инструкцией по эксплуатации.

7.4.1.2 С помощью калибратора задать электрический сигнал силы постоянного тока. В качестве реперных точек принимаются точки 4 мА, 8 мА, 12 мА, 16 мА, 20 мА.

7.4.1.3 Считать значения входного сигнала с дисплея вычислителя УВП-280А.01 и в каждой реперной точке вычислить приведенную погрешность  $\gamma_1$ , %, по формуле

$$
\gamma_{I} = \frac{I_{u_{3M}} - I_{\rm sm}}{I_{\rm max} - I_{\rm min}} \cdot 100\,\%,\tag{1}
$$

где

 $I_{\scriptscriptstyle\rm I\hspace{-1pt}EM}$ 

значение тока, соответствующее показанию измеряемого параметра СИКГ в *і*-ой реперной точке, мА;

показание калибратора в *і*-ой реперной точке, мА;  $I_{\mathbf{w}}$ 

максимальное значение границы диапазона аналогового сигнала силы  $I_{\text{max}}$ постоянного тока (от 4 до 20 мА), мА;

минимальное значение границы диапазона аналогового сигнала силы  $I_{\min}$ постоянного тока (от 4 до 20 мА), мА.

7.4.1.4 Если показания СИКГ можно просмотреть только в единицах измеряемой величины, то при линейной функции преобразования значение  $I_{\mu\alpha}$ , мА, вычисляется по формуле

$$
I_{u2u} = \frac{I_{max} - I_{min}}{X_{max} - X_{min}} \cdot (X_{u2u} - X_{min}) + I_{min},
$$
\n(2)

максимальное значение измеряемого параметра, соответствующее где  $X_{max}$ 

максимальному значению границы диапазона аналогового сигнала силы постоянного тока (от 4 до 20 мА)  $(I_{max})$ , в абсолютных единицах измерений;

- минимальное значение измеряемого параметра, соответствующее  $X_{min}$ минимальному значению границы диапазона аналогового сигнала силы постоянного тока (от 4 до 20 мА)  $(I_{min})$ , в абсолютных единицах измерений;
- значение измеряемого параметра, соответствующее задаваемому  $X_{uu}$ аналоговому сигналу силы постоянного тока (от 4 до 20 мА), в абсолютных единицах измерений. Считывают с дисплея вычислителя УВП-280А.01.

7.4.1.5 Результаты поверки считаются положительными, если рассчитанная основная приведенная погрешность преобразования входного аналогового сигнала силы постоянного тока (от 4 до 20 мА) в каждой реперной точке не выходит за пределы  $\pm 0.12$  %.

#### 7.4.2 Определение основной приведенной погрешности ИК давления

7.4.2.1 Основная приведенная погрешность ИК давления  $\gamma_{HK,P}$ , %, определяется по формуле

$$
\gamma_{HKP} = \pm \sqrt{\gamma_P^2 + \gamma_I^2},\tag{3}
$$

где

 $\gamma_{I}$ 

основная приведенная погрешность преобразователя давления, %;  $\gamma_{\scriptscriptstyle P}$ 

преобразования основная приведенная погрешность входного аналогового сигнала силы постоянного тока (от 4 до  $20$  MA). рассчитанная по п.7.4.1.

7.4.2.2 Результаты поверки считаются положительными, если рассчитанная основная приведенная погрешность ИК давления не выходит за пределы  $\pm 0.14$  %.

7.4.3 Определение основной абсолютной погрешности ИК температуры

7.4.3.1 Основная абсолютная погрешность ИК температуры  $\Delta_{HK, T}$ , °С, определяется по формуле

$$
\Delta_{HK\,T} = \pm \sqrt{\Delta_i^2 + \left(\frac{\gamma_I \cdot (t_{\text{max}} - t_{\text{min}})}{100\,\%}\right)^2},\tag{4}
$$

где

- основная абсолютная погрешность преобразователя температуры,  $\mathrm{C}$ ; Δ,

приведенная погрешность преобразования входного - основная  $\gamma_{I}$ аналогового сигнала силы постоянного тока (от 4 до 20 мА), рассчитанная по п.7.4.1;

максимальное значение диапазона измерения температуры, °С;  $t_{\rm max}$ 

минимальное значение диапазона измерения температуры, °С.  $\qquad \qquad$  $t_{\min}$ 

7.4.3.2 Результаты поверки считаются положительными, если рассчитанная основная абсолютная погрешность ИК температуры не выходит за пределы ±0,54 °С.

## 7.4.4 Определение относительной погрешности ИК объемного расхода (объема) в рабочих условиях

7.4.4.1 Основная относительная погрешность ИК объемного расхода (объема) в рабочих условиях  $\delta_{u\kappa v}$ , %, определяется по формуле

$$
\delta_{HKV} = \pm \sqrt{\delta_{HP}^2 + \left(\frac{\gamma_l \cdot (q_{\text{max}} - q_{\text{min}})}{q_{\text{min}}}\right)^2},\tag{5}
$$

относительная погрешность преобразователя объемного расхода по где  $\delta_{\scriptscriptstyle\rm \scriptscriptstyle TD}$ токовому выходному сигналу, %;

$$
\gamma_{I}
$$
 – основная приведенная погрешность преобразования входного аналогового сигнала силы постоянного тока (от 4 до 20 мА), рассчитанная по п.7.4.1;

максимальное значение диапазона измерения объемного расхода  $q_{\text{max}}$ (объема) в рабочих условиях, соответствующее максимальному значению диапазона выходного сигнала преобразователя объемного расхода,  $M^3/q$ ;

$$
q_{\text{min}}
$$
 – минимального значение диапазона измерения объемного расхода (обьема)  
\n $q_{\text{min}}$ рабочих условиях, соответствующее минимальному значению диапазона высодного сигнала преобразователя объемного расхода, м<sup>3</sup>/ч.

рассчитанная 7.4.4.2 Результаты поверки считаются положительными, если относительная погрешность ИК объемного расхода (объема) в рабочих условиях не выходит за пределы  $\pm 2.15$  %.

7.4.5 Расчет относительной погрешности измерения объемного расхода (объема) газа, приведенного к стандартным условиям

7.4.5.1 Относительная погрешность измерения объемного расхода (объема) газа, приведенного к стандартным условиям,  $\delta_{\nu}$ , % определяется по формуле

$$
\delta_{V_c} = \pm \sqrt{\delta_q^2 + \delta_{\rho_e}^2 + \delta_{\rho_p}^2 + \delta_s^2 + \delta_\tau^2},\tag{6}
$$

где

- относительная погрешность СИКГ при измерении расхода в рабочих  $\delta_a$ условиях, %, определяемая по формуле (7);

газа относительная погрешность определения плотности при  $\delta_{\scriptscriptstyle\alpha}$ стандартных условиях, %, определяемая по формуле (8) или (9);

относительная погрешность определения плотности газа при рабочих  $\delta_{\rho}$ условиях, %, определяемая по формуле (10);

- относительная погрешность УВП-280А.01 при вычислении объемного  $\delta$ расхода (объема) газа, приведенного к стандартным условиям, %;

относительная погрешность УВП-280А.01 при определении интервала  $\delta^2$ времени, %.

7.4.5.2 Относительная погрешность СИКГ при измерении расхода в рабочих условиях определяется по формуле

$$
\delta_q = \pm \sqrt{\delta_{\Pi P}^2 + \delta_{\text{BH ocn.}}^2 + \delta_{\text{BH don.}}^2 + \delta_{\text{ebru}}^2},\tag{7}
$$

где

пределы основной относительной погрешности барьера искрозащиты при  $\delta_{_{\mathit{EH} \, och.}}$ передаче унифицированного токового сигнала, %;

лополнительной относительной погрешности барьера  $\delta_{\scriptscriptstyle\mathit{EH}\,\delta\mathit{on.}}$ пределы искрозащиты при передаче токового сигнала, вызванной отклонением температуры окружающей среды от нормальной, %;

$$
\delta_{\textit{g}_{\textit{biv.}}}
$$
 – предельи основной относительной погрешности вычислителя при преобразовании аналогового сигнала в цифровое значение измеряемого параметра, %.

7.4.5.3 Относительная погрешность определения плотности газа при стандартных условиях определяется по формулам:

- при расчете плотности газа при стандартных условиях по компонентному составу

$$
\delta_{\rho_c} = \pm \sqrt{\delta_{\rho_{cu}}^2 + \sum_{i=1}^n (\vartheta_{x_i} \cdot \delta_{x_i})^2},\tag{8}
$$

где

относительная погрешность метода определения плотности при  $\delta_{\rho_{\rm cut}}$ стандартных условиях по ГСССД МР 113-03, %;

- относительный коэффициент чувствительности плотности газа при  $\mathcal{G}_{x_i}$ стандартных условиях к изменению содержания *i*-го компонента газа;
- относительная погрешность измерения молярной доли *i*-го газа, %;  $\delta_{\rm r}$

- при определении плотности газа при стандартных условиях в испытательной лаборатории по ГОСТ 17310-2002

$$
\delta_{\rho_c} = \pm \frac{\sqrt{\frac{R^2 - 0.5 \cdot r^2}{2}}}{\rho_c} \cdot 100 \, \%
$$
\n(9)

где

- воспроизводимость и сходимость метода определения плотности газа  $R, r$ при стандартных условиях,  $\text{KT}/\text{M}^3$ ;

плотность газа при стандартных условиях, кг/м<sup>3</sup>.  $\rho_c$ 

7.4.5.4 Относительная погрешность определения плотности газа при рабочих условиях определяется по формуле

$$
\delta_{\rho_p} = \pm \sqrt{\delta_{\rho_{px}}^2 + (\mathcal{G}_p \cdot \delta_p)^2 + (\mathcal{G}_t \cdot \delta_t)^2 + \sum_{i=1}^n (\mathcal{G}_{x_i} \cdot \delta_{x_i})^2},
$$
\n(10)

где

относительная погрешность метода определения плотности при рабочих  $\delta_{_{\rho_{\rm sw}}}$ условиях, %;

относительный коэффициент чувствительности плотности газа при  $\mathcal{G}_p$ рабочих условиях к изменению давления газа;

- относительная погрешность СИКГ при измерении давления газа, %,  $\delta_{\scriptscriptstyle n}$ определяемая по формуле (11);

- относительный коэффициент чувствительности плотности газа при 9, рабочих условиях к изменению температуры газа;

- относительная погрешность СИКГ при измерении температуры газа, %,  $\delta$ . определяемая по формуле (12);

относительный коэффициент чувствительности плотности газа при  $\mathcal{G}_{x_i}$ рабочих условиях к изменению содержания *i*-го компонента газа;

относительная погрешность измерения молярной доли *i*-го газа, %.

7.4.5.5 Относительная погрешность СИКГ при измерении давления газа определяется по формуле

$$
\delta_{p} = \left( \frac{p_{u}}{p} \right)^{2} \left( \frac{p_{s} - p_{u}}{p_{u3w}} \right)^{2} \left( \gamma_{p_{oCH.}}^{2} + \gamma_{p_{oOn.}}^{2} + \gamma_{BH_{oCH.}}^{2} + \gamma_{BH_{oOn.}}^{2} + \gamma_{BH_{o}}^{2} + \gamma_{BH_{o}}^{2} \right) + \left( \frac{p_{a}}{p} \right)^{2} \left( \frac{2}{\sqrt{6}} \frac{p_{amax} - p_{amin}}{p_{amax} + p_{amin}} \cdot 100 \right)^{2}
$$
\n(11)

где

 $\delta_{\rm r}$ 

 $p_{u}$ 

избыточное давление газа, МПа;

абсолютное давление газа, МПа;  $\boldsymbol{p}$ 

верхний предел диапазона измерения избыточного давления, МПа;  $\overline{\phantom{m}}$  $p_{\scriptscriptstyle s}$ 

нижний предел диапазона измерения избыточного давления, МПа;  $\overline{\phantom{0}}$  $p_{\mu}$ 

измеренное значение избыточного давления, МПа;  $p_{\rm{u}x}$ 

погрешности преобразователя приведенной пределы основной  $\gamma_{\scriptscriptstyle P}$  осн. давления, %;

пределы дополнительной приведенной погрешности преобразователя  $\gamma_{\rho\,\partial\sigma\sigma}$ давления, вызванной отклонением температуры окружающей среды от нормальной, %;

$$
\gamma_{\rm \scriptscriptstyle BH \,\,ocn.}
$$
 — пределы основной приведенной погрешности барьера искрозащиты при

передаче токового сигнала, %;

- дополнительной приведенной погрешности барьера пределы  $\gamma$ <sub>E</sub>H don искрозащиты при передаче токового сигнала, вызванной отклонением температуры окружающей среды от нормальной, %;
- пределы основной приведенной погрешности вычислителя при  $\gamma_{_{\rm BbW.}}$ преобразовании аналогового сигнала в цифровое значение измеряемого параметра, %;
- атмосферное давление газа, МПа;  $p_a$

максимальное значение атмосферного давления, МПа;  $p_{\text{amax}}$ 

минимальное значение атмосферного давления, МПа.  $p_{\text{amin}}$ 

7.4.5.6 Относительная погрешность СИКГ при измерении температуры газа определяется по формуле

$$
\delta_t = \frac{100(t_s - t_n)}{273,15 + t} \sqrt{\left(\frac{\Delta_t}{t_s - t_n}\right)^2 + \left(\frac{\Delta_{\text{ion}}}{t_s - t_n}\right)^2 + \left(\frac{\Delta_{\text{EM och}}}{t_s - t_n}\right)^2 + \left(\frac{\Delta_{\text{EM don}}}{t_s - t_n}\right)^2 + \left(\frac{\gamma_{\text{out}}}{100}\right)^2},\tag{12}
$$

гле

 $t_{\rm c}$ 

 $t_{\scriptscriptstyle H}$ 

верхний предел диапазона измерения температуры, °С;

- нижний предел диапазона измерения температуры, °С;
- температура газа, °С;  $\bar{t}$
- пределы дополнительной абсолютной погрешности преобразователя  $\Delta_{\iota\partial\partial n}$ температуры, °С;
- пределы основной абсолютной погрешности барьера искрозащиты при  $\Delta$ <sub>*BH* och.</sub> передаче токового сигнала, °C;
- пределы дополнительной абсолютной погрешности барьера искрозащиты  $\Delta_{\rm EM\,\rm don}$  – при передаче токового сигнала, вызванной отклонением температуры окружающей среды от нормальной, °С.

7.4.5.7 Относительный коэффициент чувствительности определяется по формуле

$$
\mathcal{S}_{y_i} = f'_{y_i} \cdot \frac{y_i}{y},\tag{13}
$$

где

- частная производная функции  $f$  по  $y_i$ .  $f'_{\nu}$ 

Если неизвестна математическая взаимосвязь величины  $y$  с величиной  $y_i$ или дифференцирование функции  $f$  затруднено, значение частной производной  $f'$  рассчитывают по формуле

$$
f'_{y_i} = \frac{f(y_i + \Delta y_i) - f(y_i)}{\Delta y_i}
$$
 (14)

7.4.5.8 Допускается проводить расчет относительной погрешности измерения объемного расхода (объема) газа, приведенного к стандартным условиям, с использованием модуля «ГОСТ Р 8.740-2011» программного комплекса «Расходомер ИСО».

7.4.5.9 Результаты поверки считаются положительными, если рассчитанная относительная погрешность измерения объемного расхода (объема) газа, приведенного к стандартным условиям, вычисленная по формуле (6), не выходит за пределы  $\pm 5.0$  %.

#### 8 ОФОРМЛЕНИЕ РЕЗУЛЬТАТОВ ПОВЕРКИ

8.1 При положительных результатах поверки оформляют свидетельство о поверке СИКГ в соответствии с приказом Минпромторга России от 2 июля 2015 г. №1815 «Об утверждении Порядка проведения поверки средств измерений, требования к знаку поверки и содержанию свидетельства о поверке».

8.2 Отрицательные результаты поверки СИКГ оформляют в соответствии с приказом

Минпромторга России от 2 июля 2015 г. №1815 «Об утверждении Порядка проведения поверки средств измерений, требования к знаку поверки и содержанию свидетельства о поверке». При этом выписывается «Извещение о непригодности к применению» СИКГ с указанием причин непригодности.